#### **НАХОЖДЕНИЕ ОПТИМАЛЬНЫХ ГИПЕРПАРАМЕТРОВ ДЛЯ МОДЕЛЕЙ МАШИННОГО ОБУЧЕНИЯ ДОБЫВАЮЩИХ СКВАЖИН**

**Выпускная квалификационная работа**

Студент: Кукуев А.И.

Руководитель: Симонов М.В., старший преподаватель ВШТМиМФ

Консультант: Печко К.А., главный специалист НОЦ «Газпромнефть -Политех»

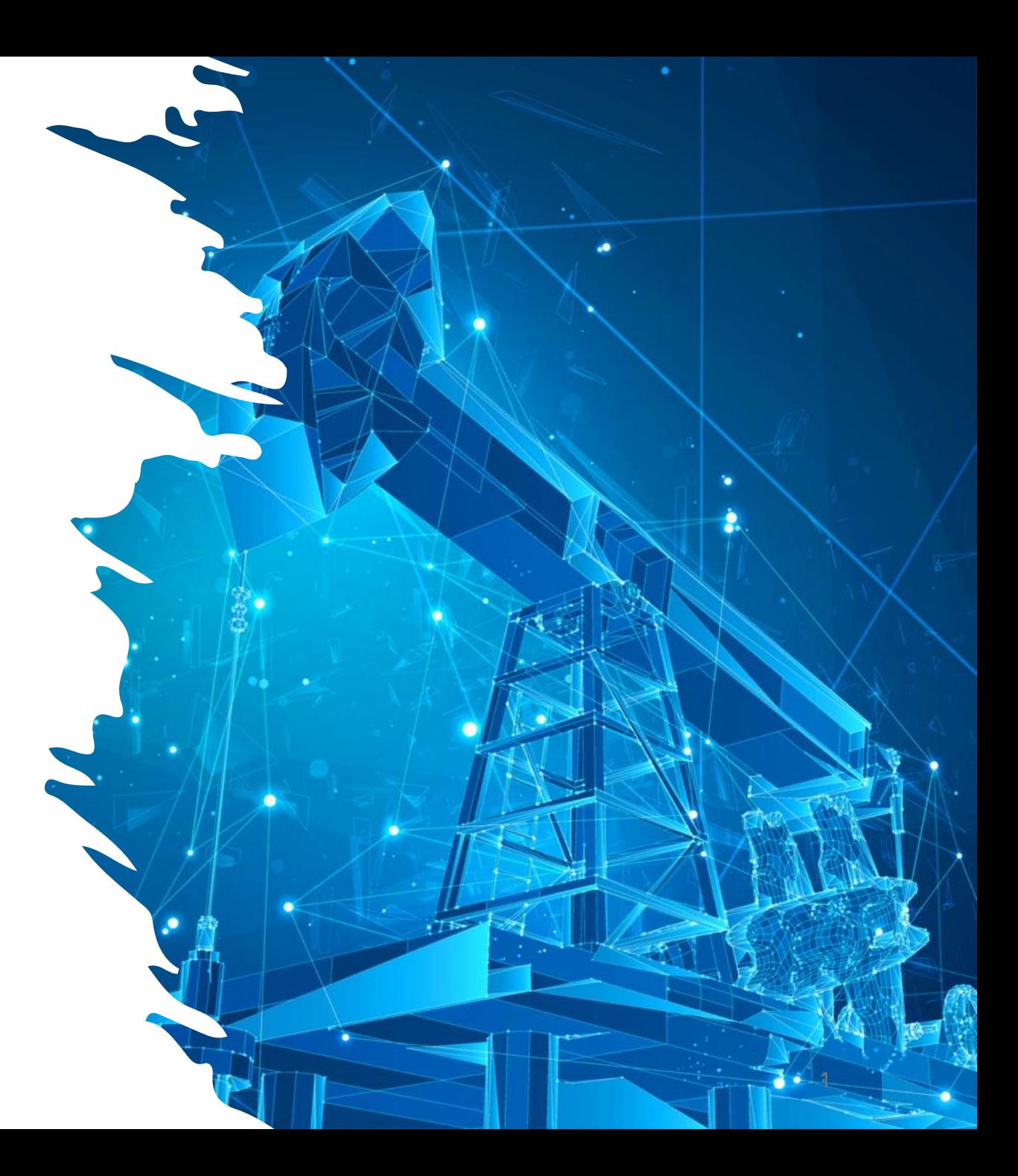

#### **Актуальность**

Одной из ключевых задач, стоящих перед компаниями нефтегазовой отрасли, является оптимизация работы добывающих скважин. От эффективности и качества их эксплуатации напрямую зависят объемы добычи углеводородов и, как следствие, финансовые результаты деятельности предприятия. В связи с этим применение моделей машинного обучения для анализа данных о работе добывающих скважин представляется перспективным направлением. Однако эффективность таких моделей во многом определяется правильным подбором гиперпараметров.

#### **Цель**

Нахождение доверительных интервалов гиперпараметров для моделей машинного обучения добывающих скважин.

#### **Задачи** :

- Создать модель машинного обучения для добывающих скважин на языке Python, предсказывающей значение целевой переменной относительно параметров, регистрируемых телеметрией на месторождениях
- Проверить эффективность созданной модели на основе данных, полученных с месторождений
- Провести сбор и анализ гиперпараметров, используемых в модели, и сформировать выборки их значений
- Сделать статический анализ и построить доверительные интервалы для гиперпараметров модели

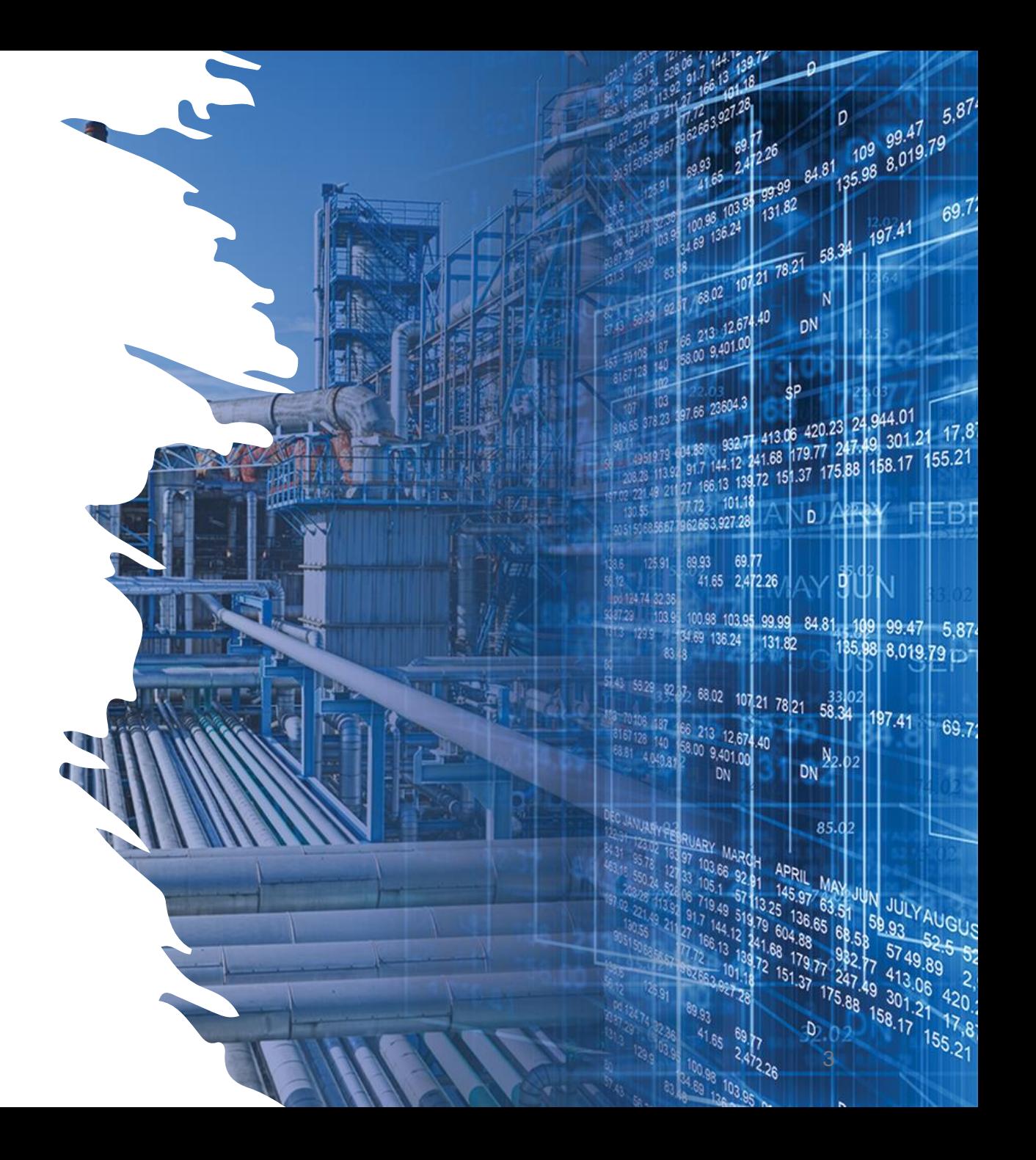

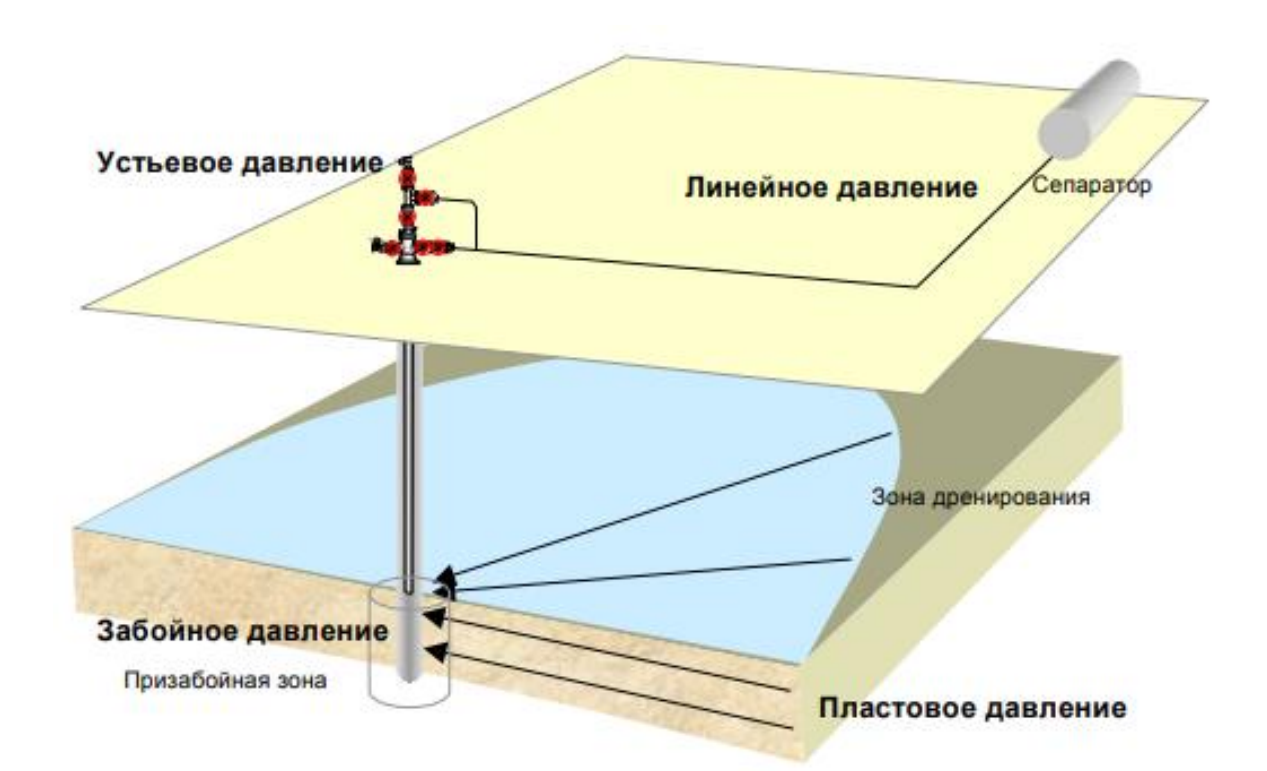

Обзор используемых в исследовании параметров добывающей скважины

Целевая переменная - забойное давление

Параметры:

- Дебит скважины
- Устьевое давление
- Газовый фактор
- Обводненность скважины

# **Сведения о параметрах скважины**

- $\bullet$   $\bm{P}_3^{} = \bm{\rho}_{\text{\tiny K}}\bm{g}\bm{H} + \bm{P}_{\text{y}}$  формула для расчета забойного давления (без учета трения)
- $P_3$  давление на забое скважины, Па;
- $H$  высота столба жидкости в скважине, м;
- $\rho_{\textrm{\tiny{W}}}$  плотность жидкости, кг/м3;
- <sup>у</sup> *–* давление на устье скважины, Па.

# **Сведения о параметрах скважины**

•  $\partial P$  $\boldsymbol{dx}$ = −  $f \rho v^2$  $2D$ – формула Дарси-Вейсбаха (с учетом потерь на трение)  $\partial P$ 

 $dx$ – градиент давления, Па/м;

 $f$  – коэффициент трения, зависящий от режима течения и шероховатости стенки скважины;

 $\rho$  – плотность флюида, кг/м3;

 $v$  – скорость флюида, м/с;

 $D$  – диаметр скважины, м.

# **Сведения о параметрах скважины**

$$
\bullet \; \bm{Q} \, = \frac{HV}{H\mu - H\mathrm{CT}} - \text{формула расчета дебита нефтяной скважины}
$$

- $Q$  дебит;
- высота столба жидкости в скважине, м;
- $V$  производительность насоса;

ст *–* статический уровень, расстояние от начала подземных вод до первых слоёв почвы;

д *–* динамический уровень, абсолютная величина, получаемая при замере уровня воды после откачивания.

### **Обзор исходных данных с месторождения**

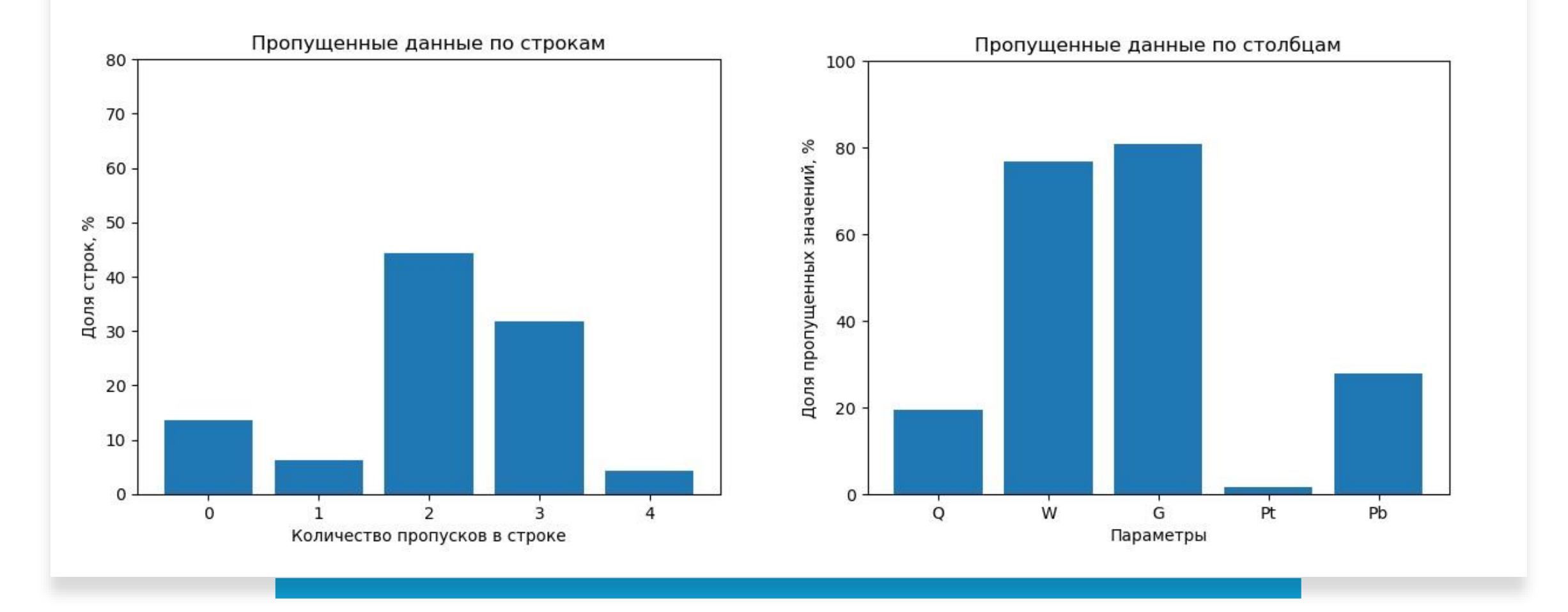

#### **Обзор исходных данных с месторождения**

Из распределения видно, что по большому количеству строк отсутствуют одновременно данные по ГФ и обводненности

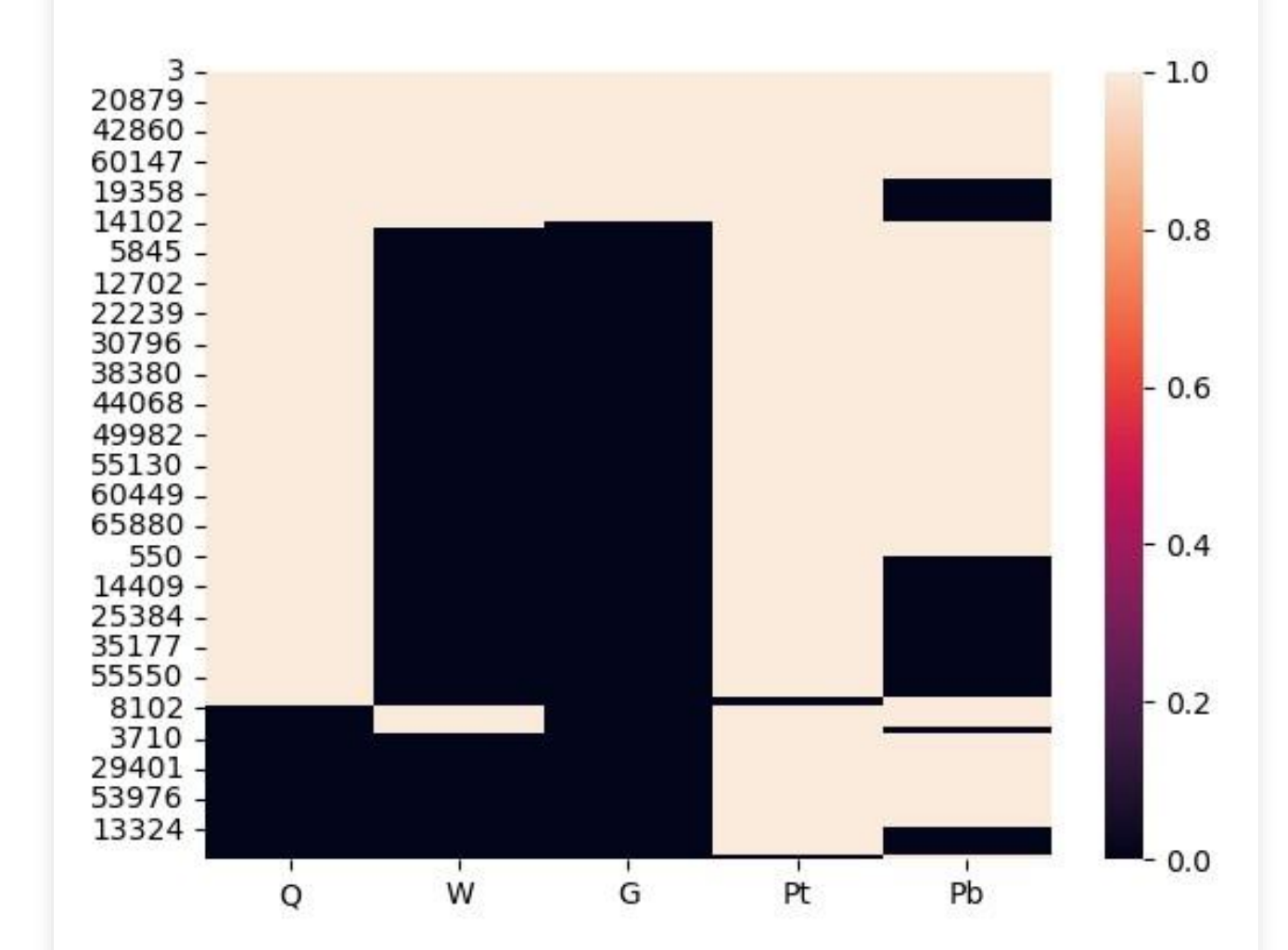

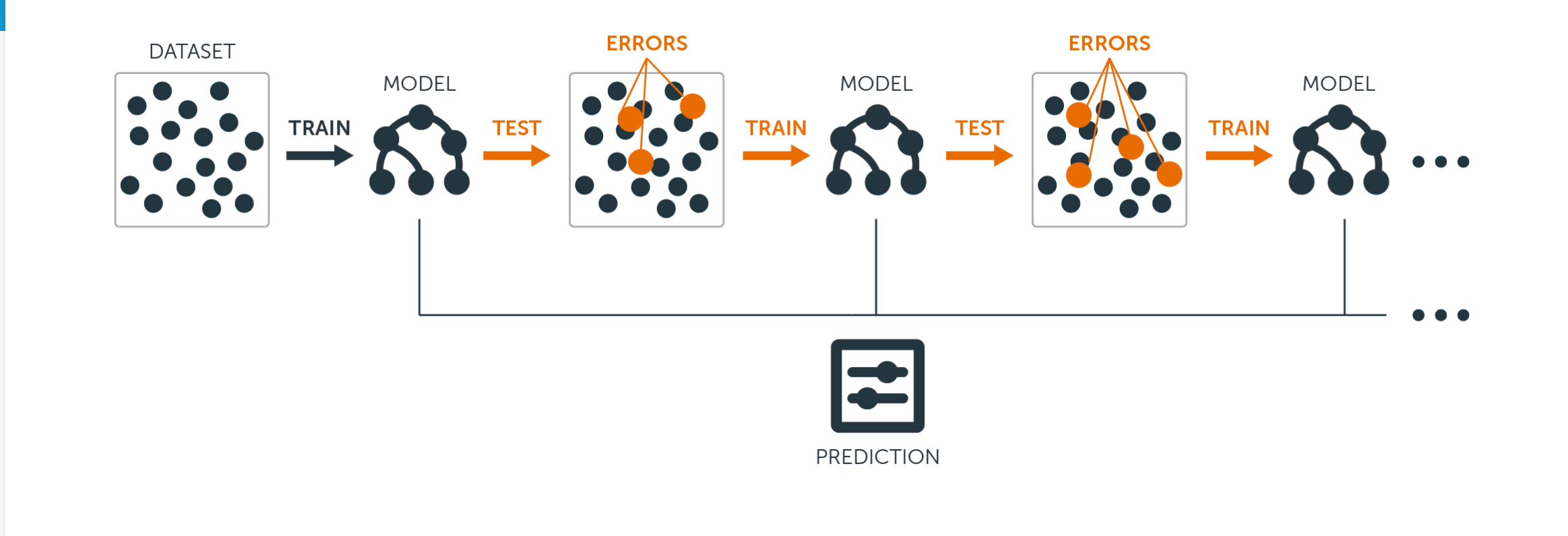

#### **Модель машинного обучения**

В данной работе используется модель градиентного бустинга от sklearn. Она является моделью ансамблевого обучения, которая объединяет множество слабых моделей для создания одной сильной.

### Методы оптимизации

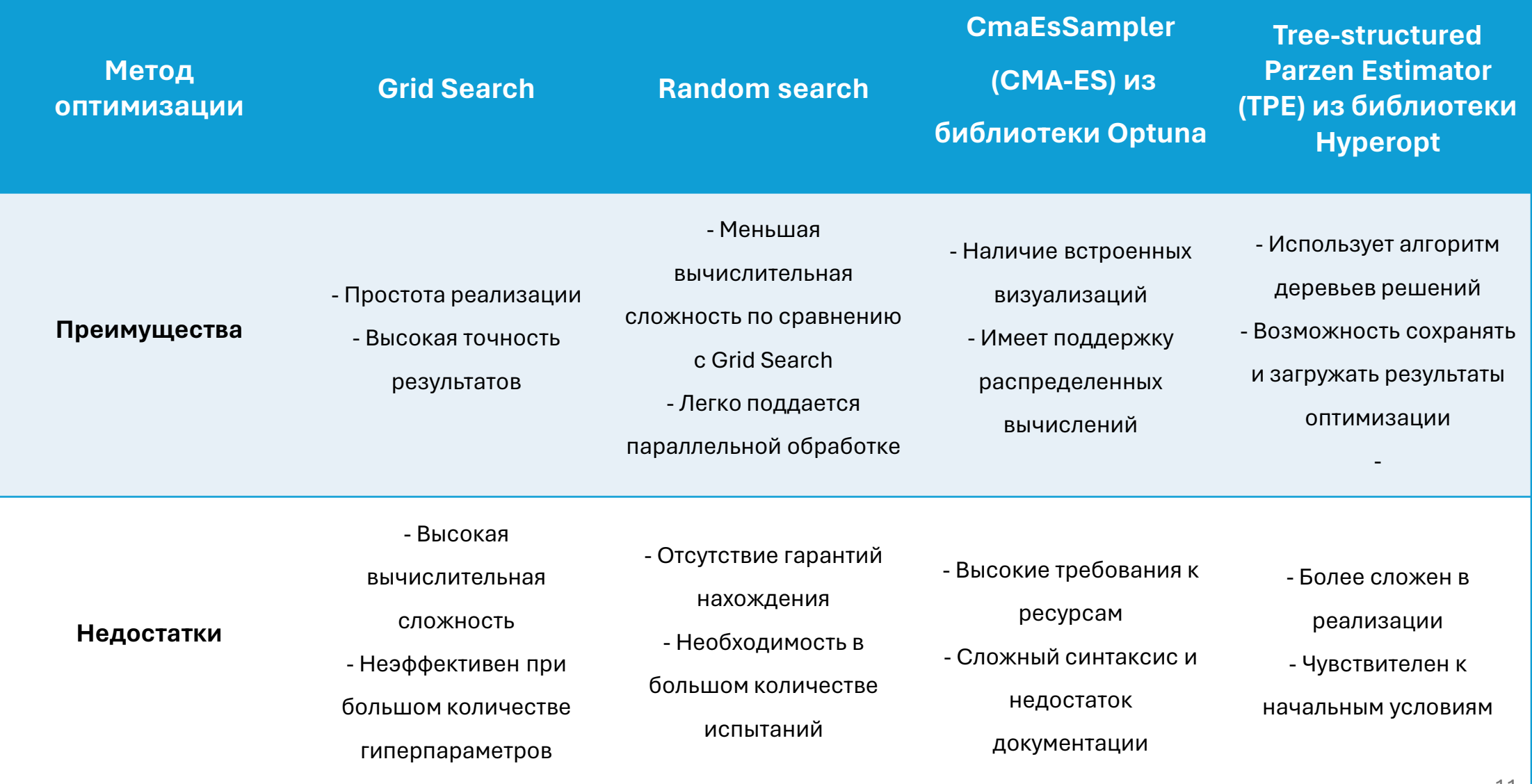

## **Алгоритм Grid Search**

Определение пространства гиперпараметров

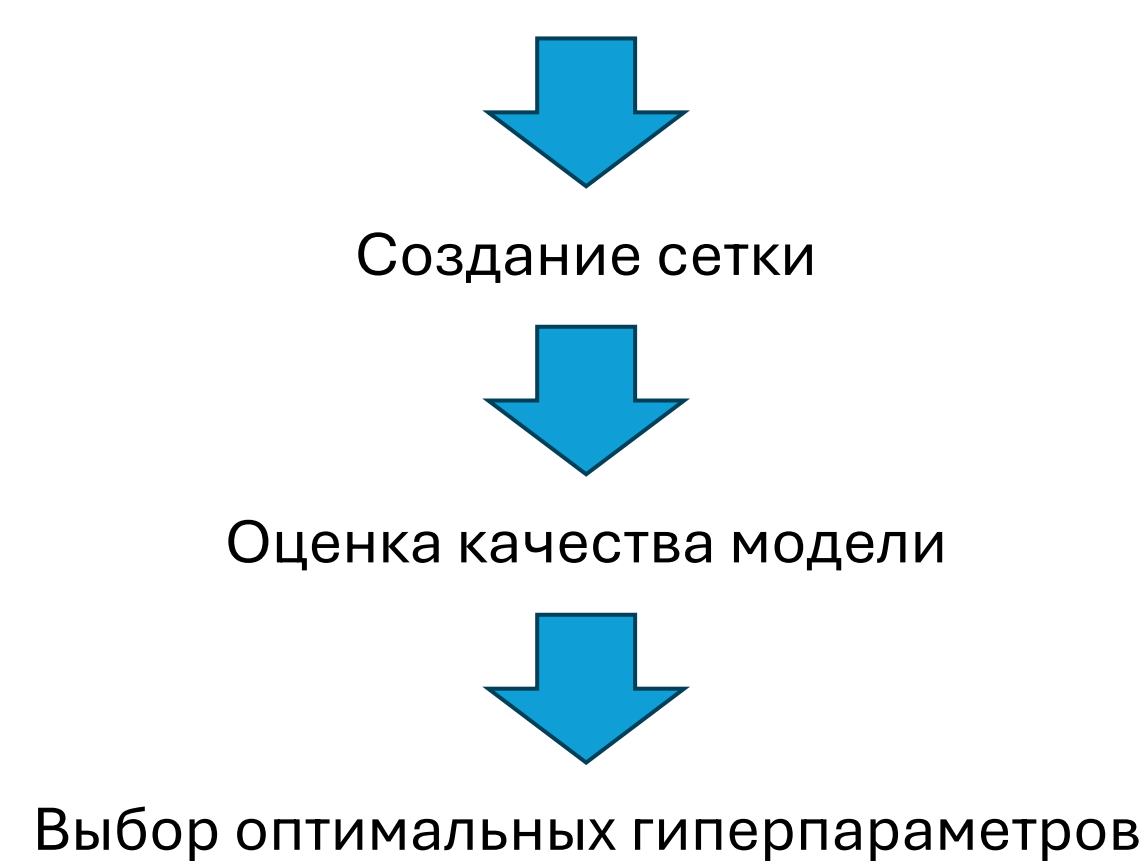

### **Алгоритм Random Search**

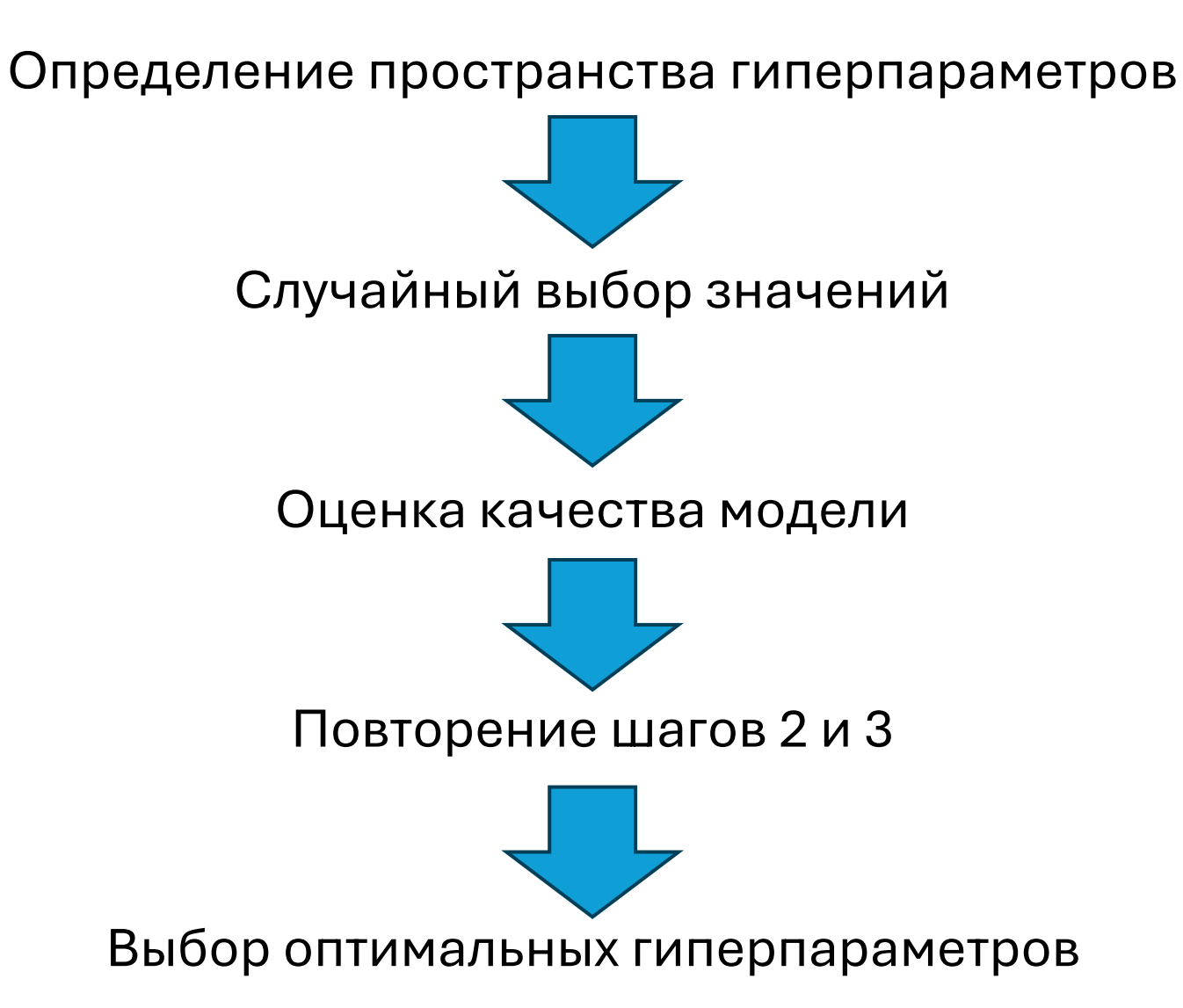

### **Алгоритм CMA-ES**

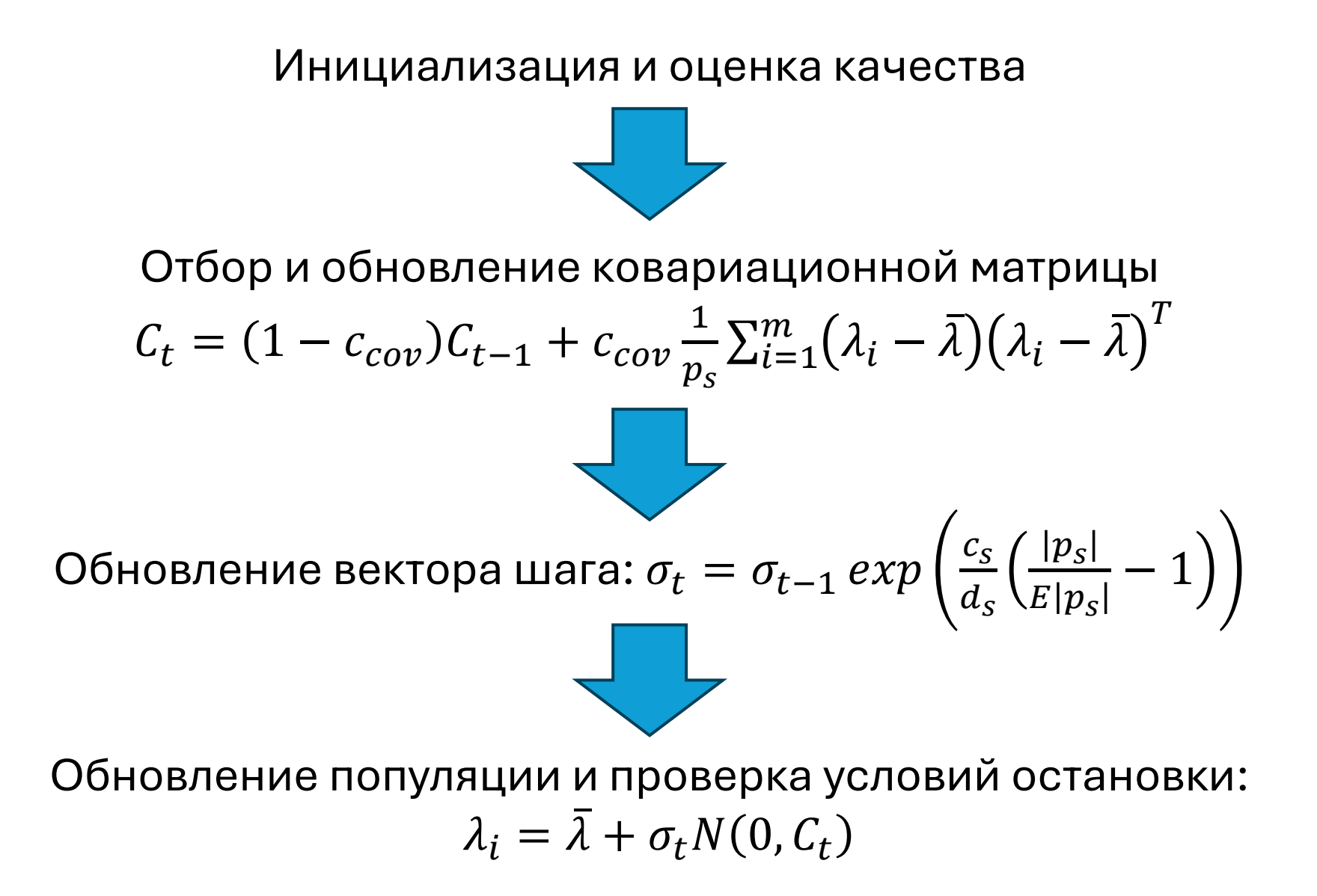

### **Алгоритм TPE**

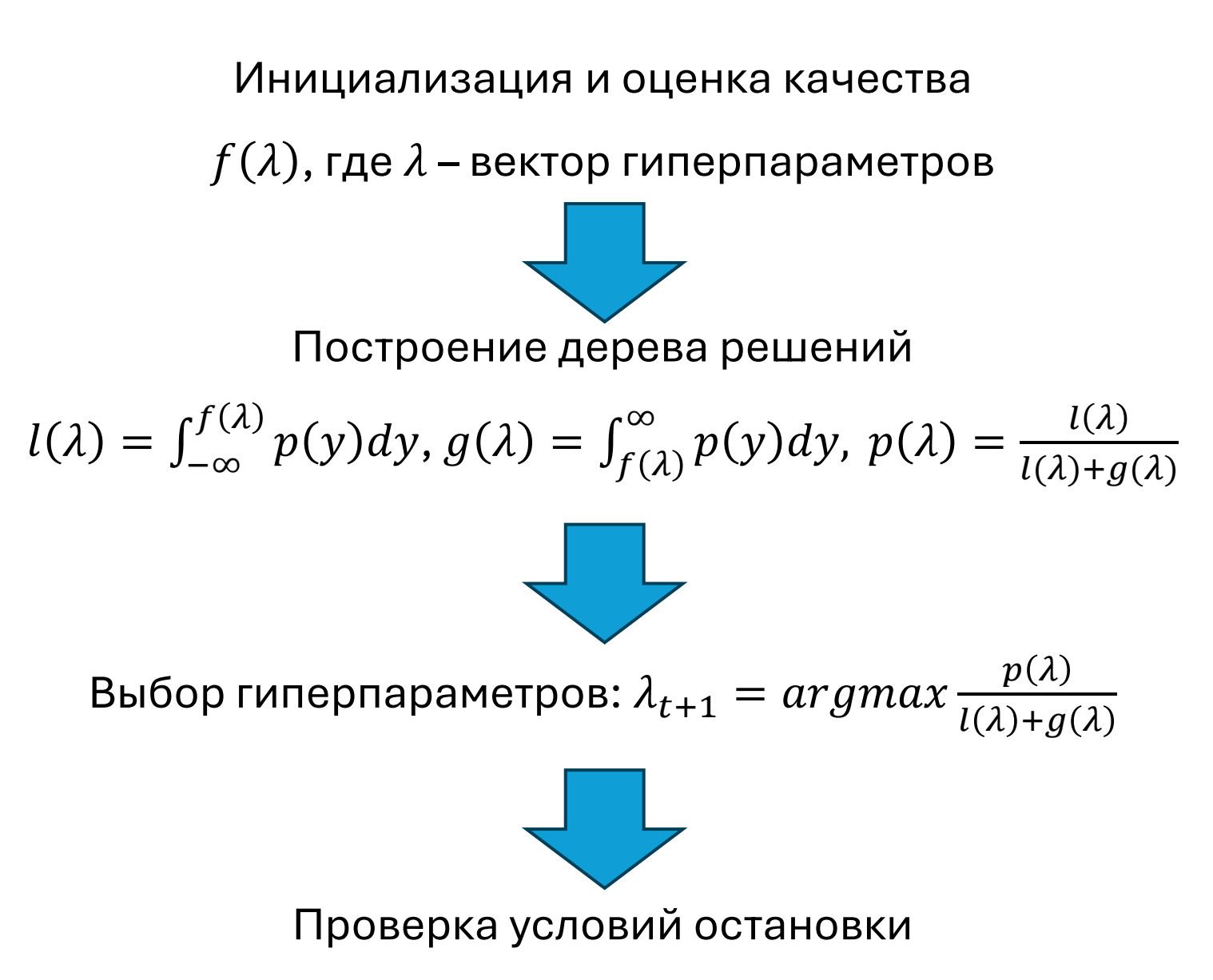

## **Метод bootstrap**

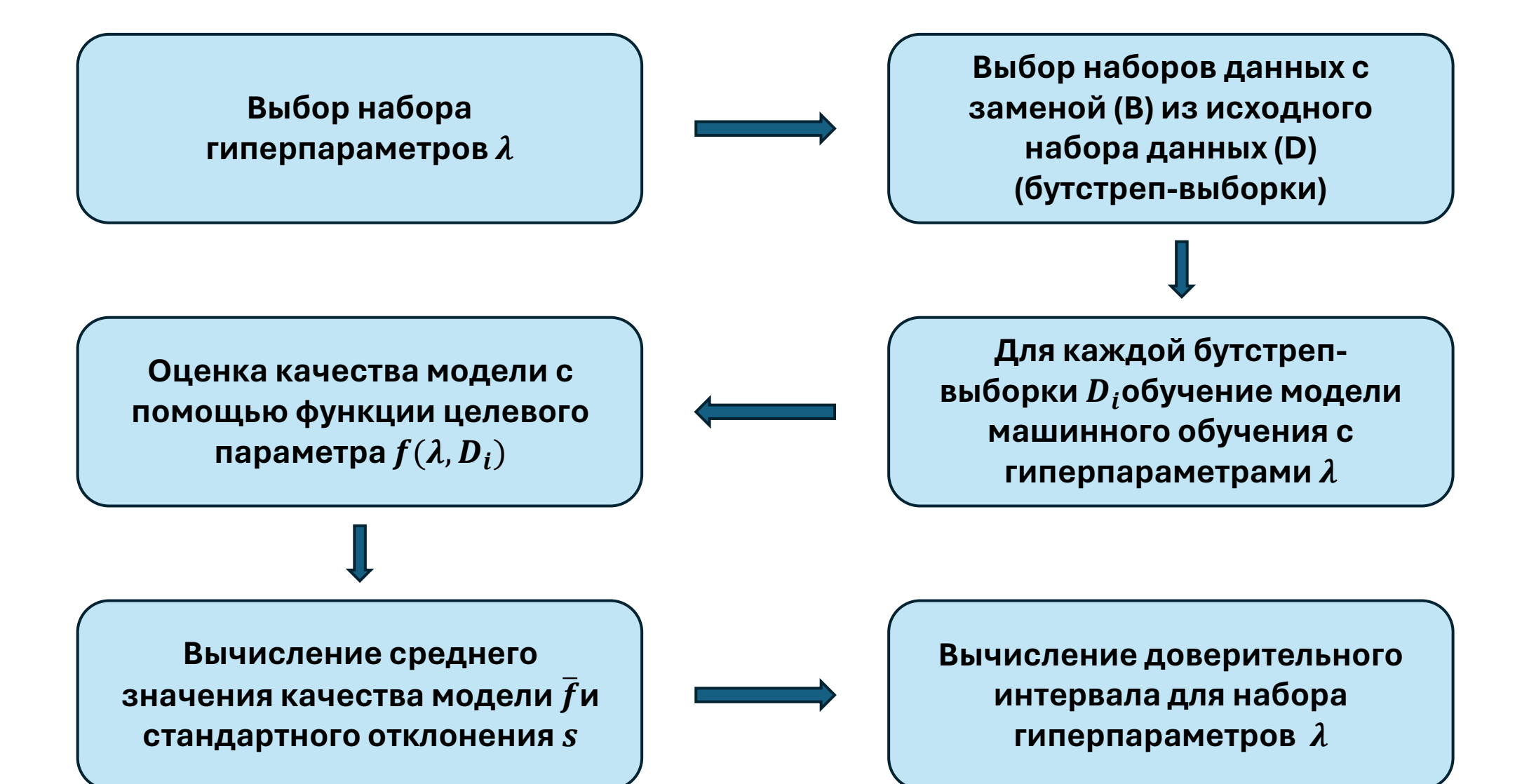

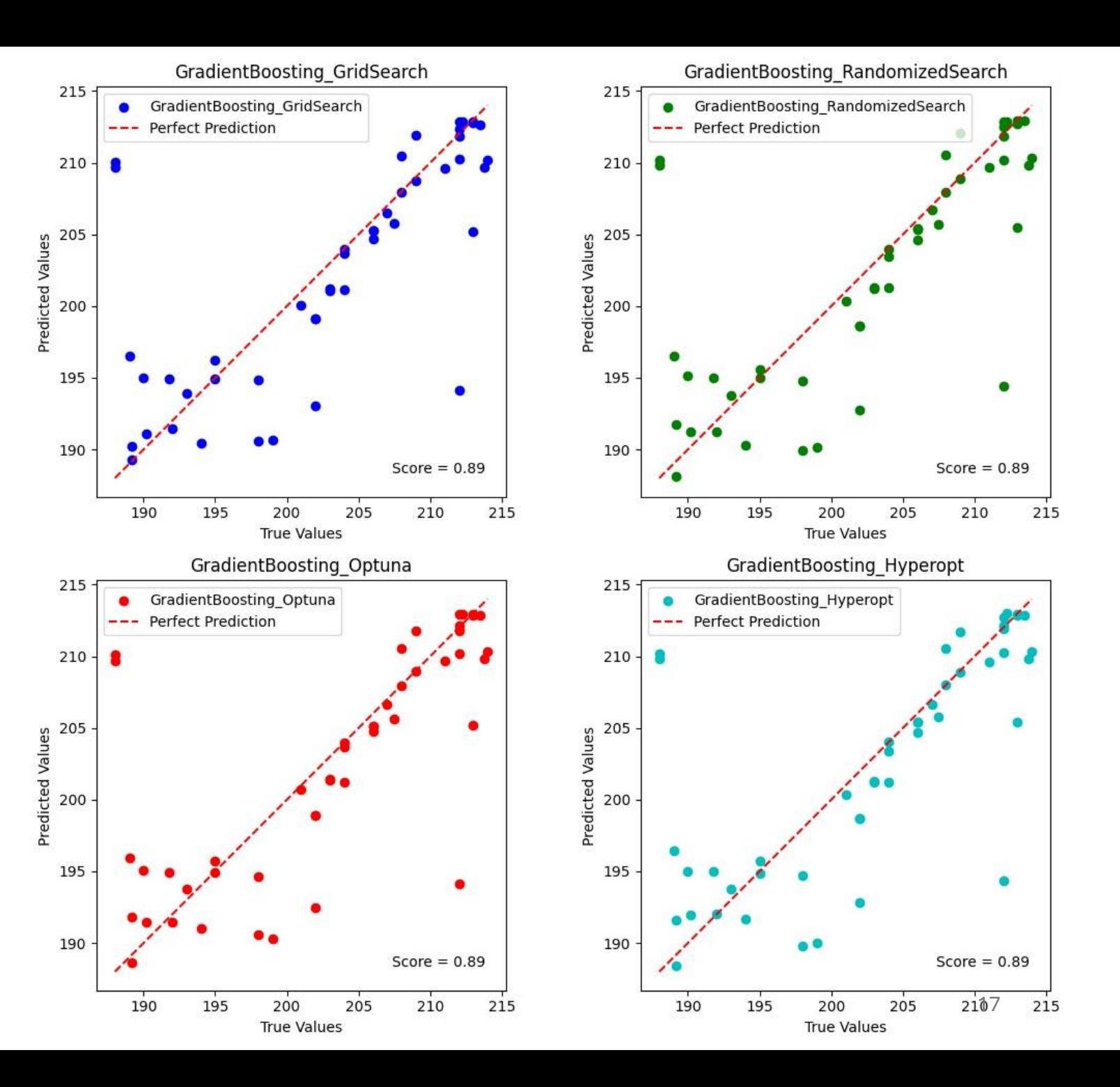

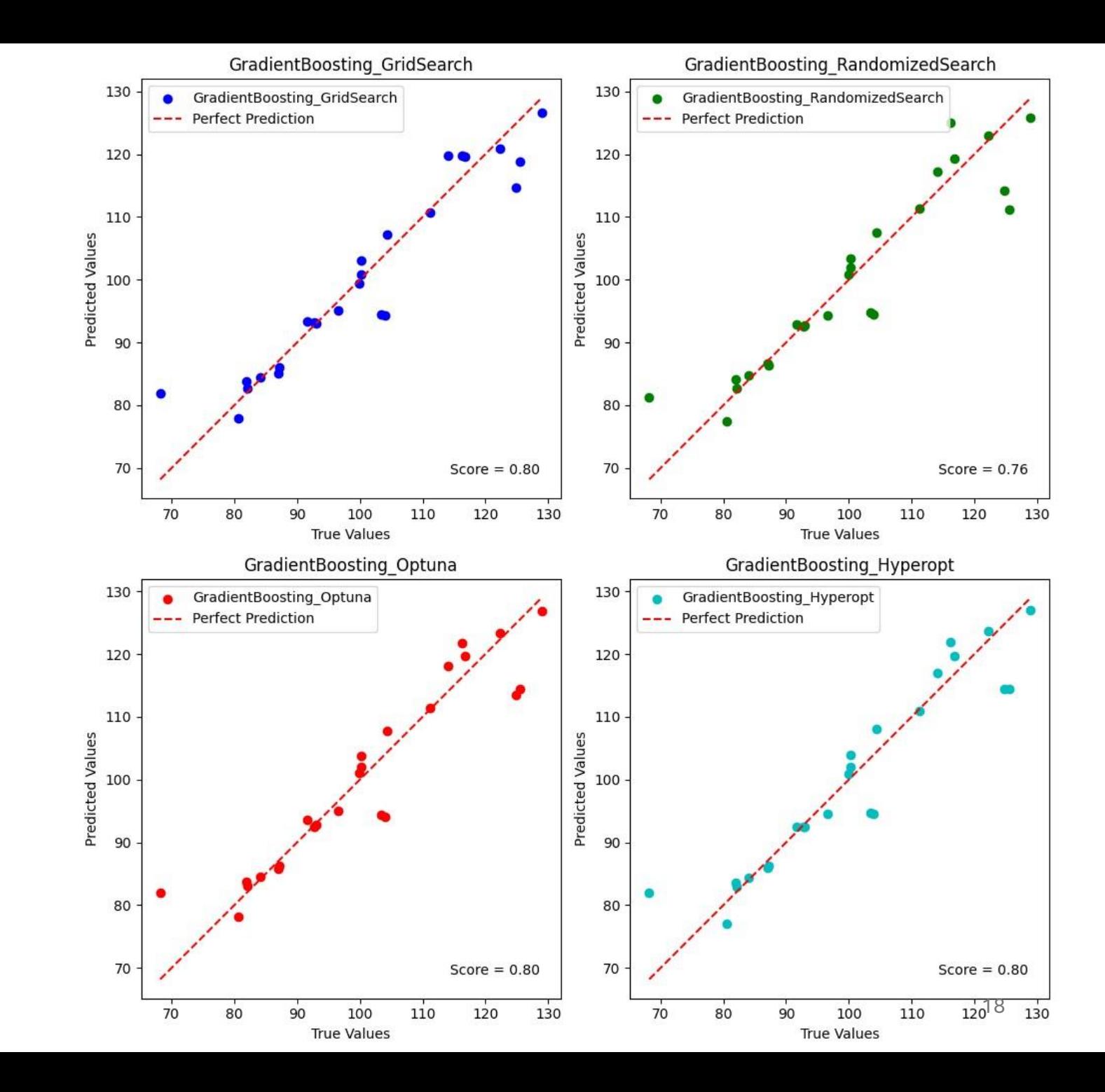

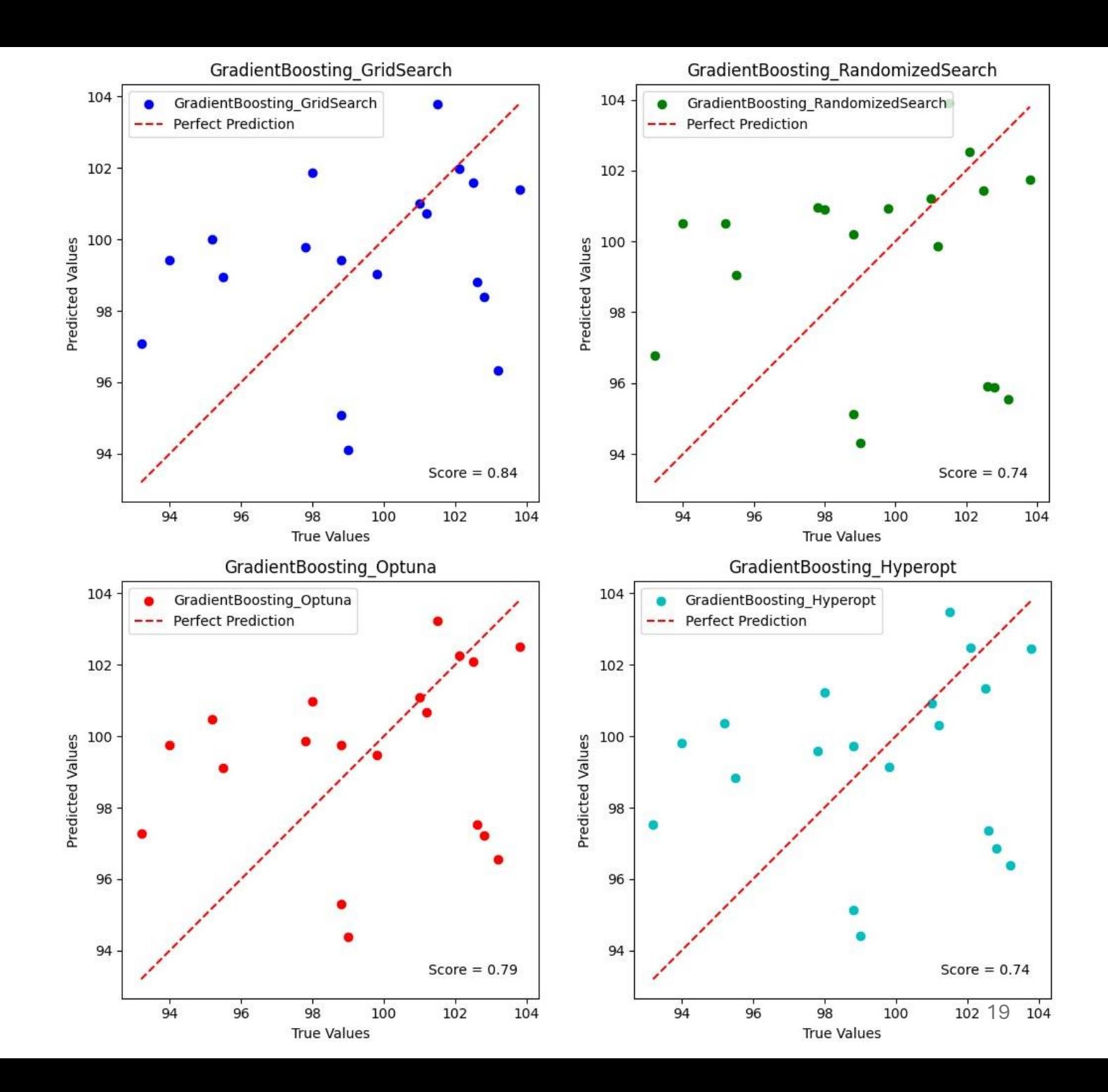

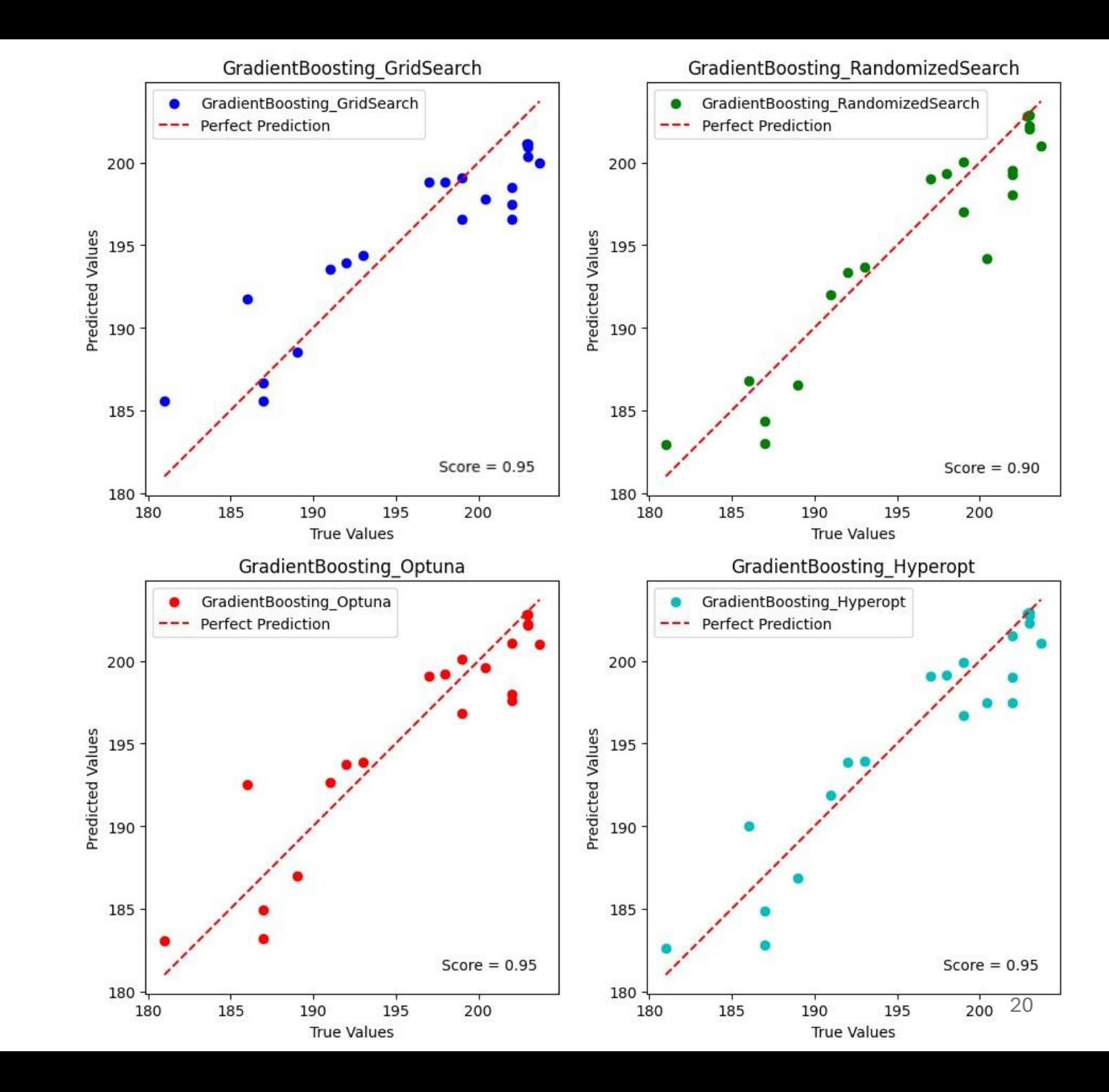

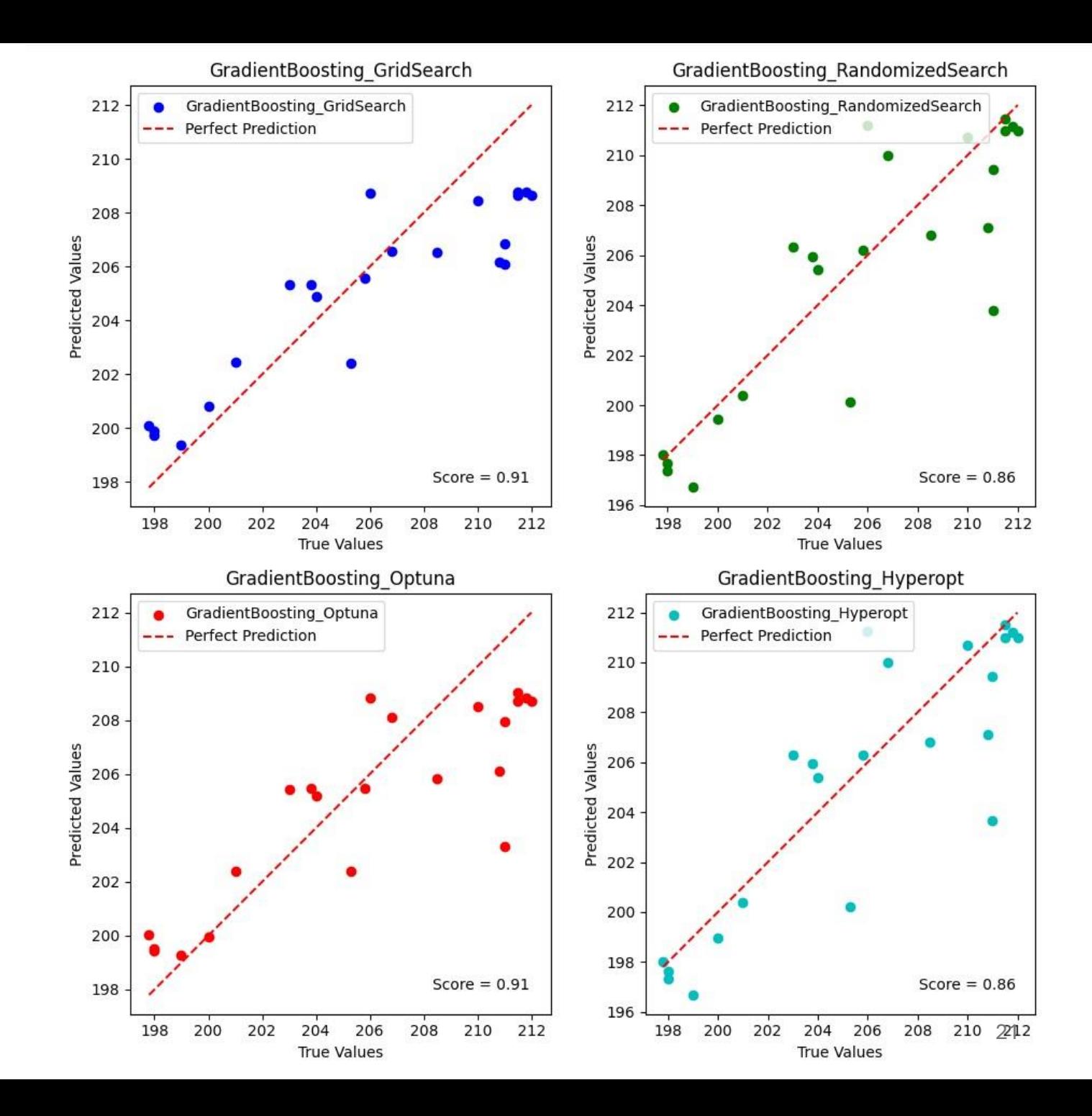

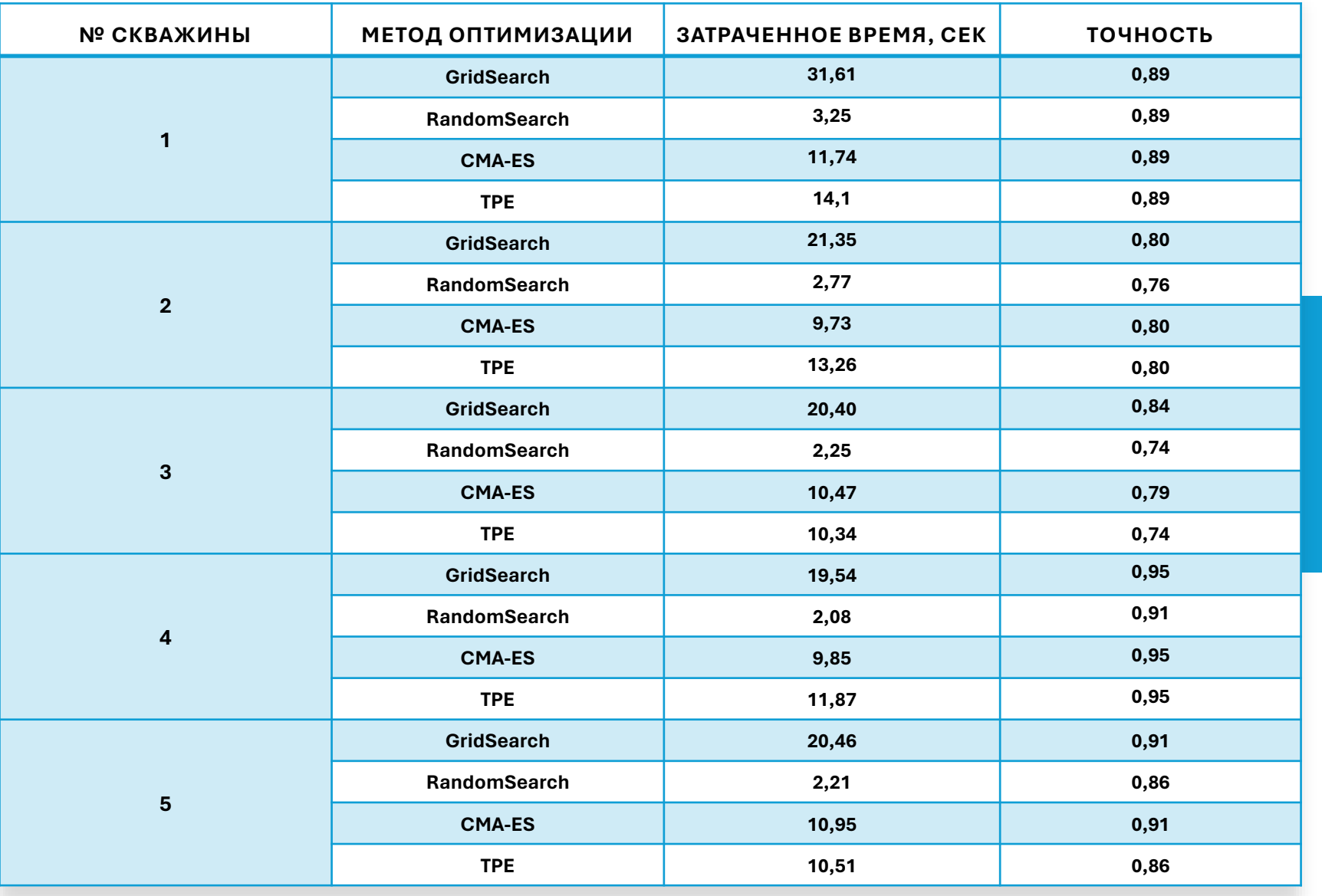

**Сравнение времени работы и точности методов**

### **Полученные доверительные интервалы для скважин**

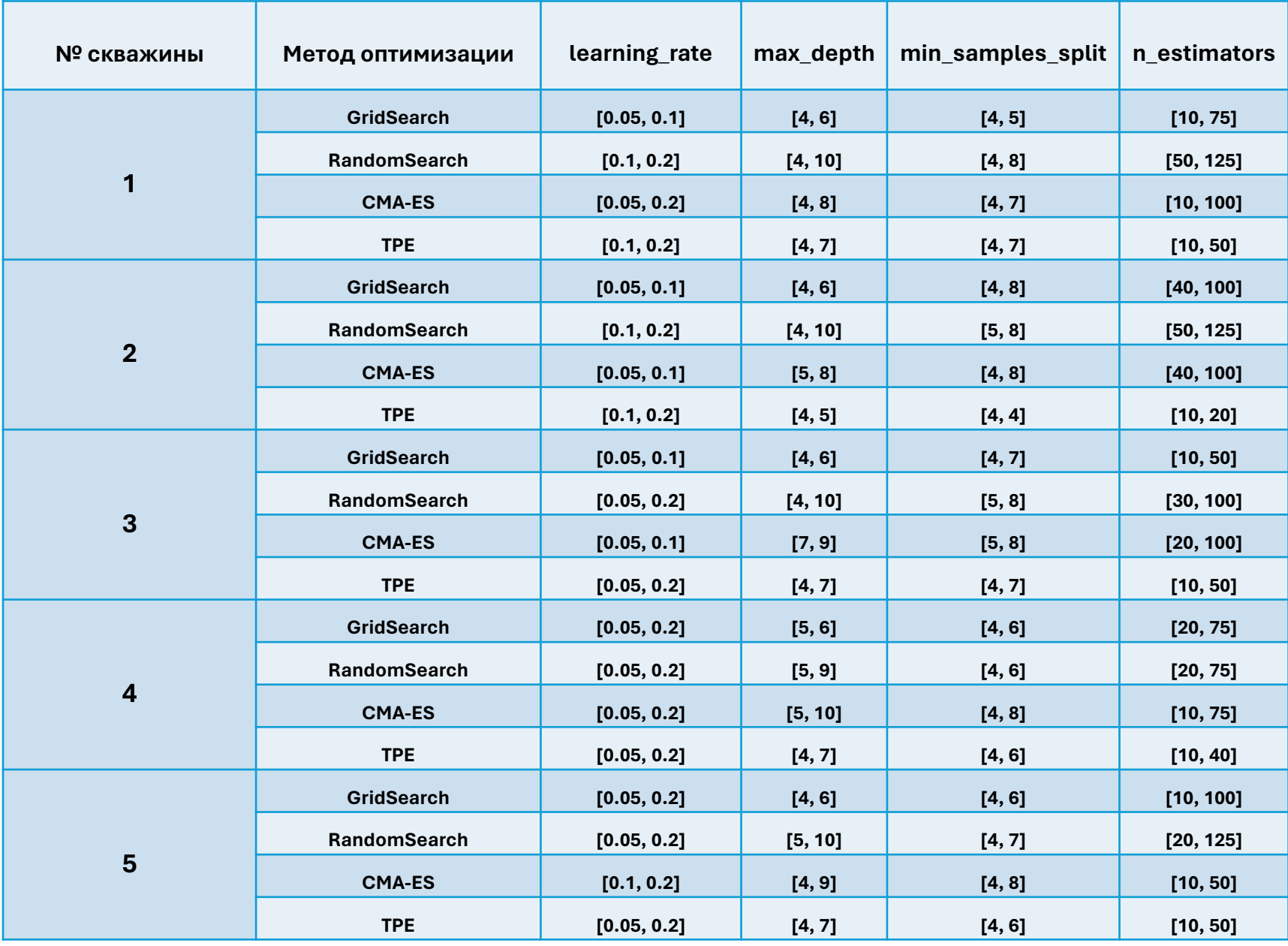

**Формирование доверительных интервалов месторождения N**

- learning\_rate: [0.05, 0.2]
- max\_depth: [4, 9]
- min\_samples\_split: [4, 8]
- n\_estimators: [10, 100]

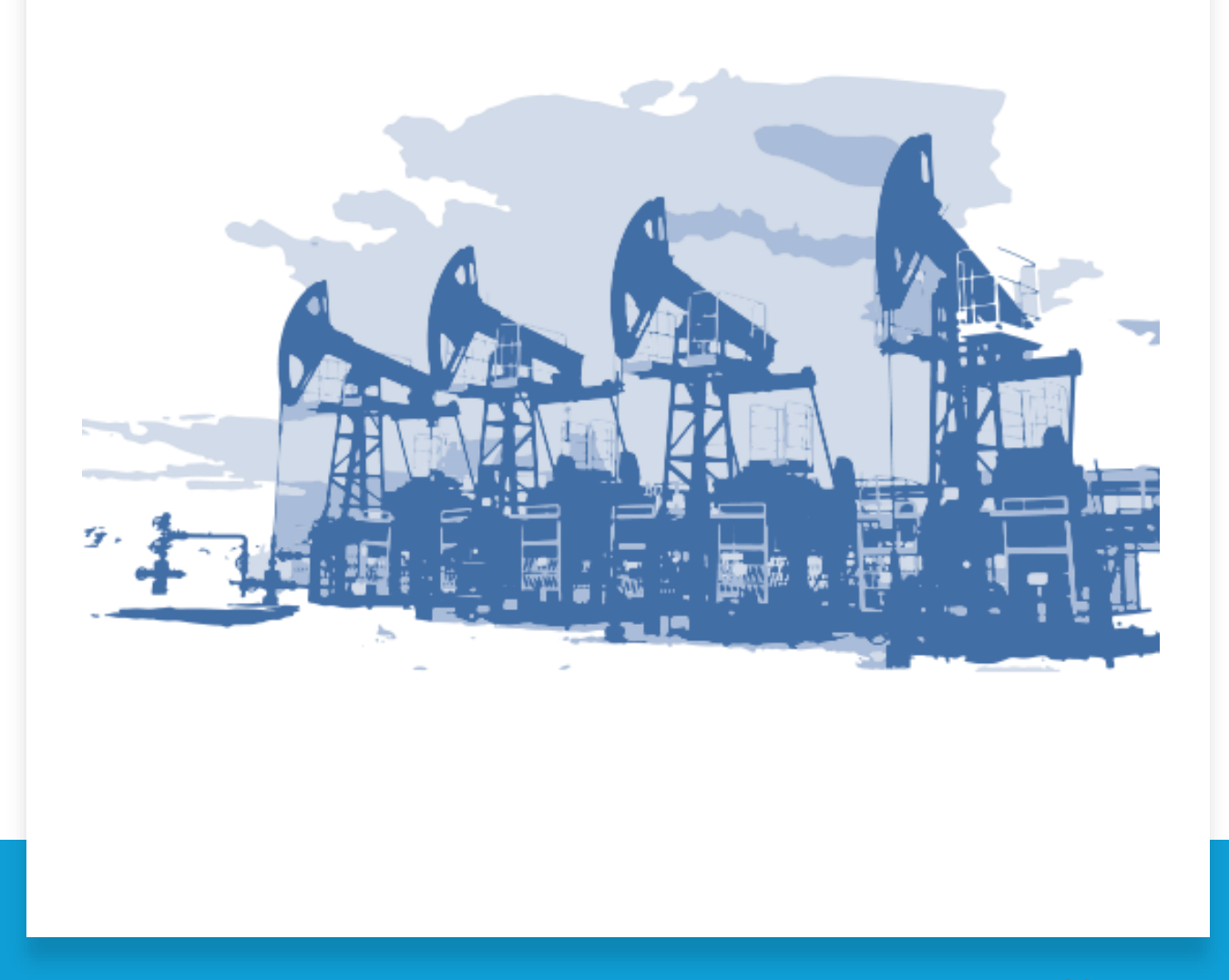

# Заключение

- Была изучена задача нахождения оптимальных гиперпараметров для моделей машинного обучения
- Рассмотрены различные методы оптимизации гиперпараметров, такие как GridSearch, RandomSearch, CMA-ES и TPE.
- Проведено сравнение точности и затраченного времени
- Сформированы доверительные интервалы гиперпараметров для моделей скважин и месторождения N